## **1 FCFS**

## **1.1 FCFS (First Come First Served)**

Este algoritmo tamén chamado **FIFO (First Input First Output)** ou **PEPS (Primeiro en Entrar Primeiro en Sair)** respecta a quenda de chegada sendo igual a orde de procura.

Imos ver un exemplo para explicar como traballa o algoritmo **FCFS**:

• Supoñemos a situación seguinte: Un disco de cabezal móbil con 200 cilindros, numerados de 0 a 199 onde,

◊ **Posición Cabezal:** 53

◊ **Cola:** 95, 175, 32, 117, 15, 131, 47, 56

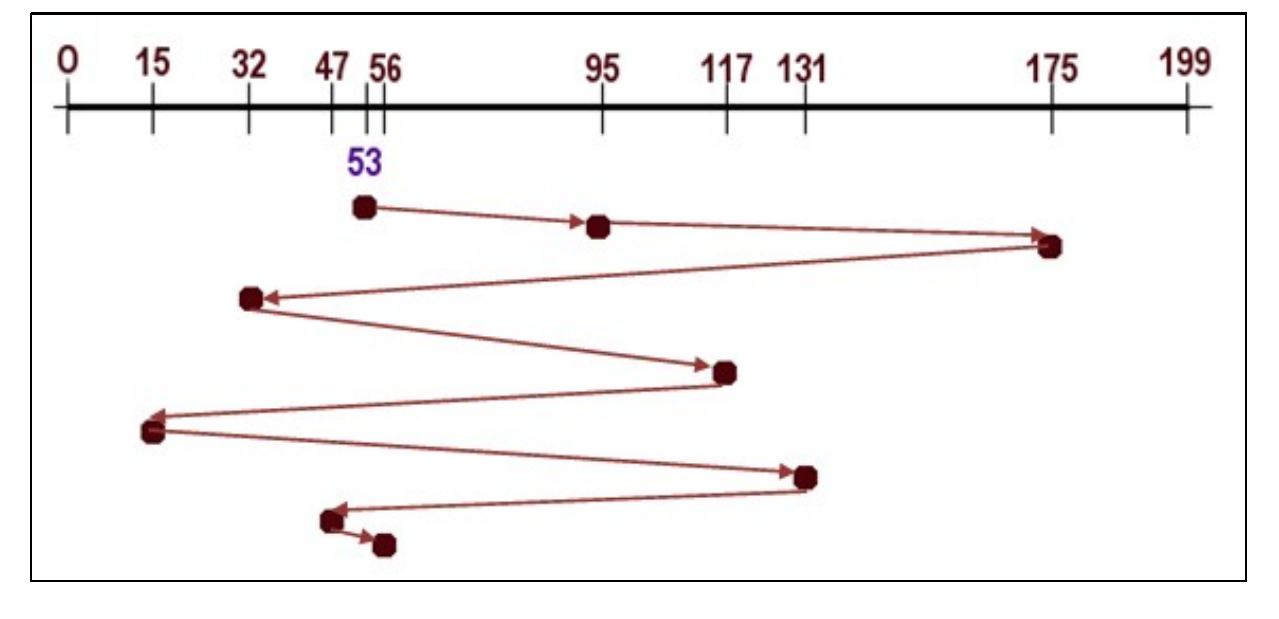

Como podemos ver na imaxe determinamos que o movemento total do cabezal para satisfacer as solicitudes da cola toma o valor de 661 cilindros. Isto calcúlase sumando o desprazamento do cabezal entre as solicitudes executadas. Así,

> ◊ De 53 a 95 prodúcese un movemento de 42 cilindros. ◊ De 95 a 175 prodúcese un movemento de 80 cilindros. ◊ De 175 a 32 prodúcese un movemento de 143 cilindros. ◊ De 32 a 117 prodúcese un movemento de 85 cilindros. ◊ De 117 a 15 prodúcese un movemento de 102 cilindros. ◊ De 15 a 131 prodúcese un movemento de 116 cilindros. ◊ De 131 a 47 prodúcese un movemento de 84 cilindros. ◊ De 47 a 56 prodúcese un movemento de 9 cilindros.

Co cal sumando os movementos parciais do cabezal calculamos o movemento total do cabezal:

**Movemento total do cabezal**=42+80+143+85+102+116+84+9=**661cilindros**.

Como podemos ver na imaxe este algoritmo presenta un **percorrido total elevado** (no exemplo temos que os movementos totais do cabezal toman o valor de 661 cilindros) e **movementos bruscos**, mais ten unha **implementación simple**.

--ricardofc 14 nov 2008